## Transporte sobre SDH

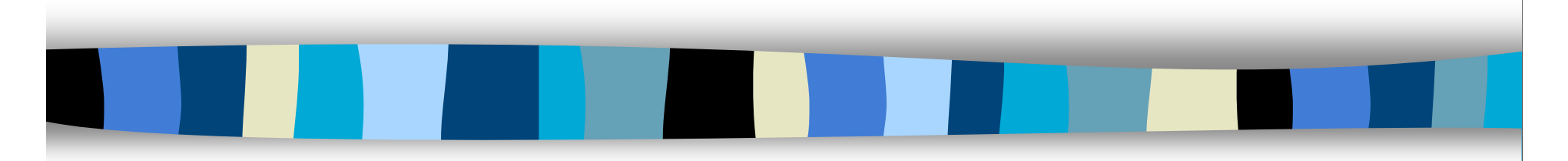

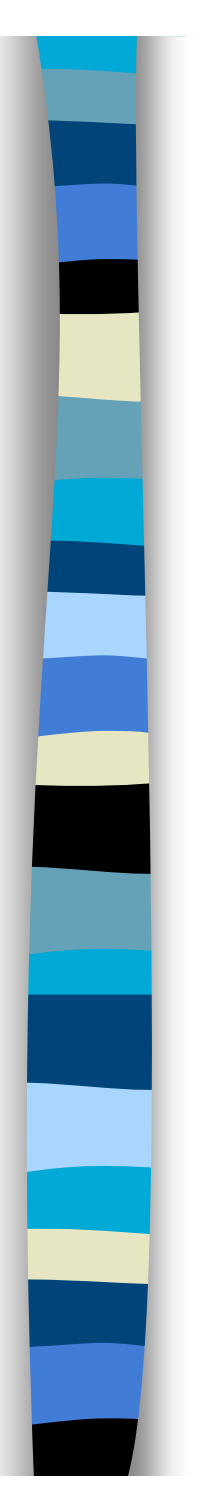

# Transporte de IP

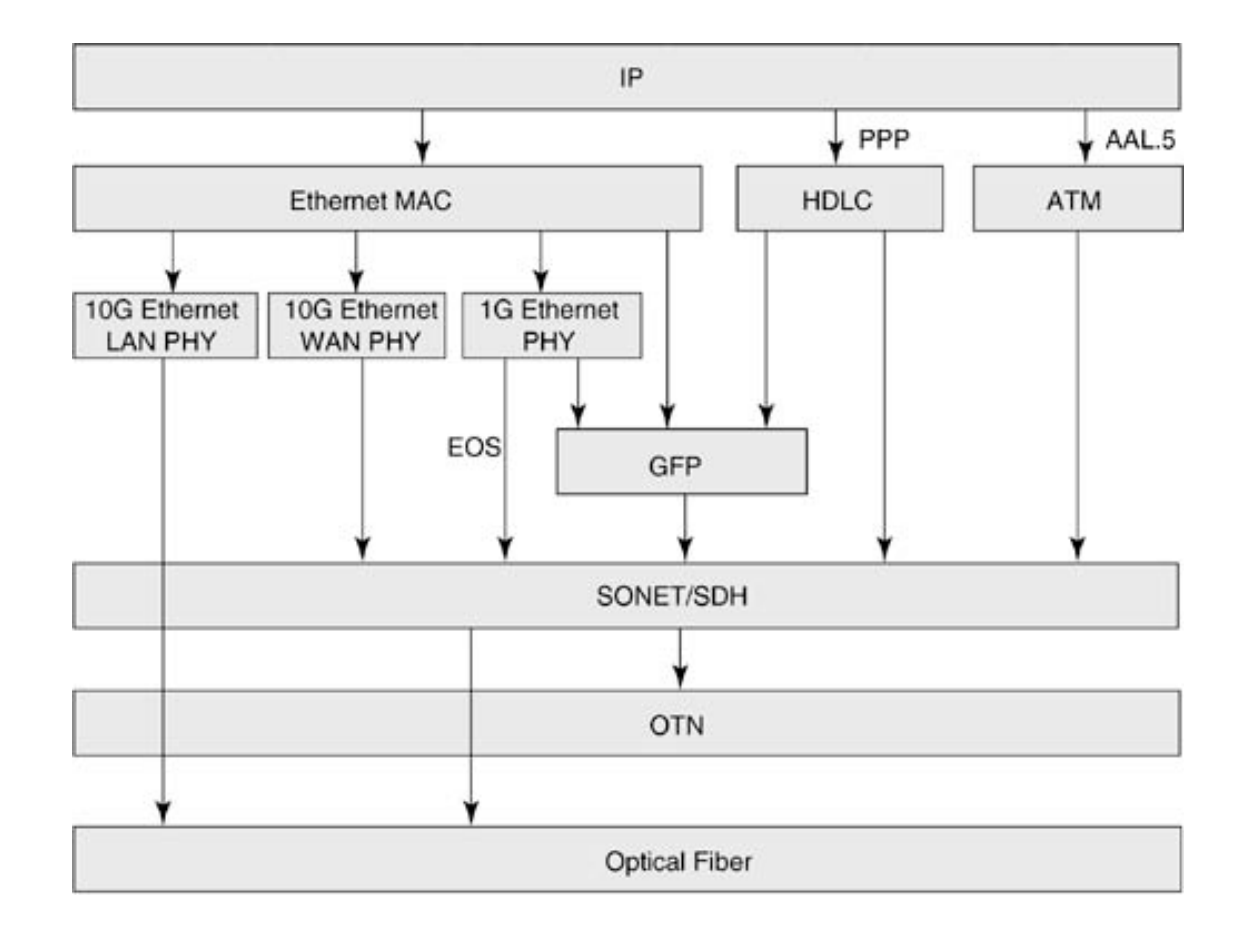

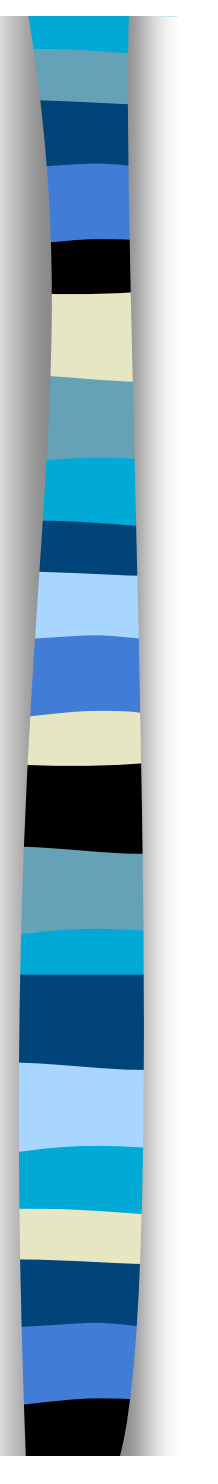

# Transporte de IP

#### **IP sobre ATM sobre SDH**

- **ATM** ofrece QoS
- Acomoda múltiples protocolos y servicios
- **Mayor** flexibilidad en el transporte

#### Óptico **SDH** ATM IP **Datos** Di<br>S  $\boldsymbol{\omega}$ o  $\,>$ o  $\overline{\mathsf{N}}$

#### **IP sobre SONET/SDH**

- **Now Ya se puede ofrecer QoS con** IP
- **Mayor** eficiencia al evitar cabeceras de celdas ATM, encapsulación y segmentación
- **Más simple**

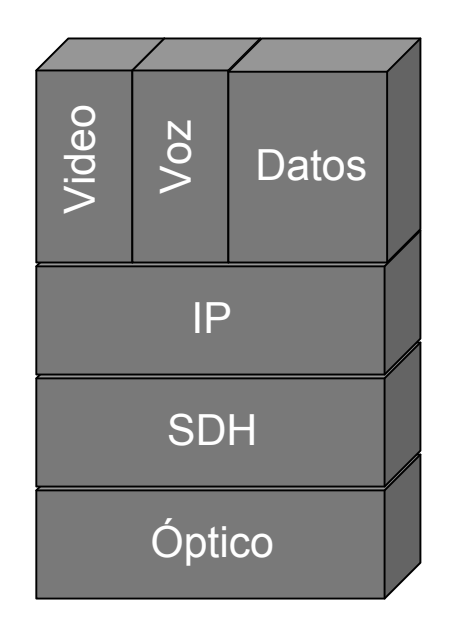

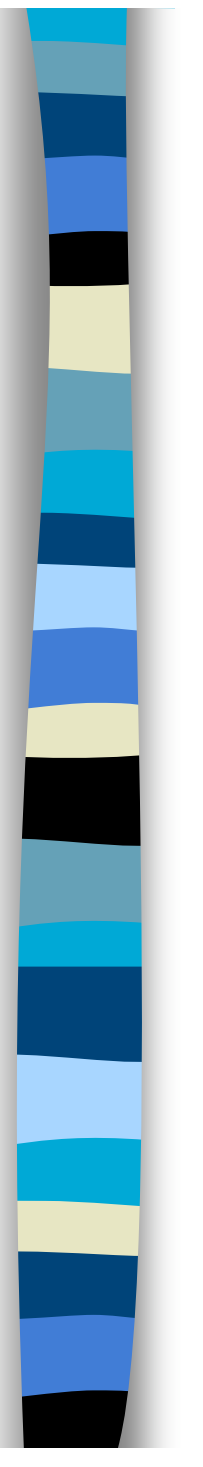

## POS

- *Packet Over SONET/SDH* (RFC 2615)
- Para tener entramado (*framing*): PPP (RFC 1661)
- PPP diseñado para líneas punto-a-punto
- Los circuitos SDH son punto-a-punto
- Las encapsulaciones soportadas son VC-4, VC-4-4c, VC-4-16c y VC-4-64c

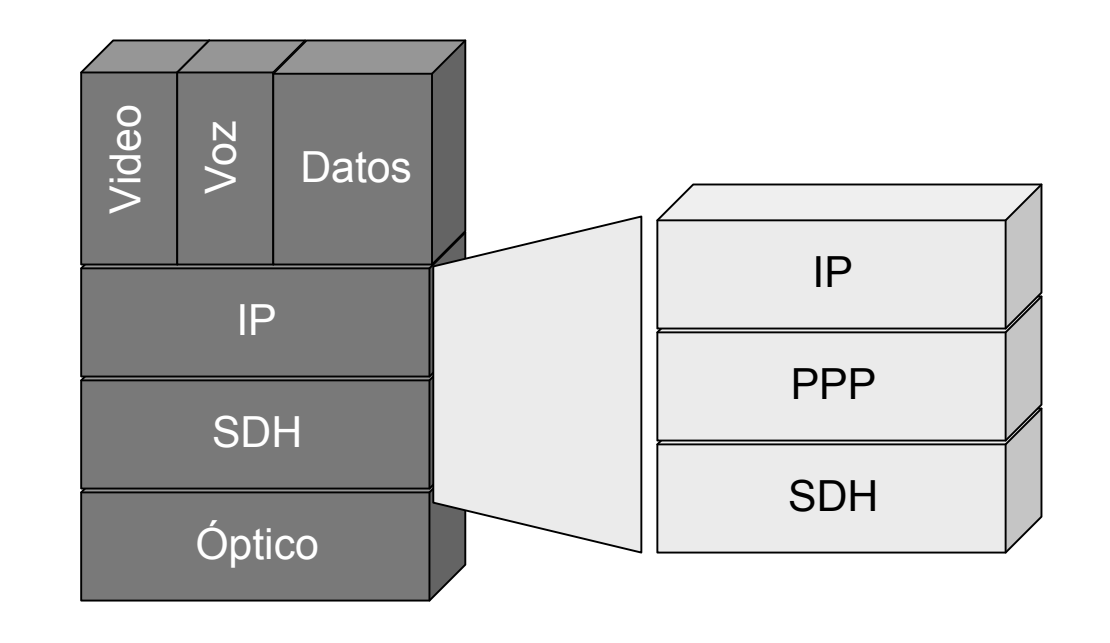

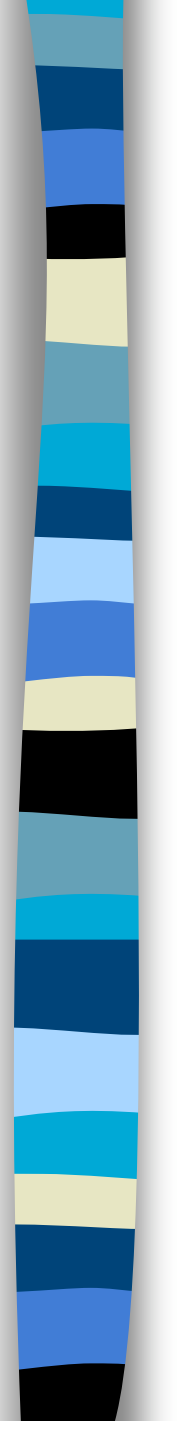

#### PPP

- *Point-to-Point Protocol* (RFC 1661)
- Creado para la conexión usuario-a-red
- Empleado también en red-a-red
- Ofrece:
	- Encapsulación
	- Protocolo de control del enlace (LCP) para establecer, configurar y comprobar el enlace de datos
	- Protocolos de control específicos para cada protocolo de red (NCP)
- Se emplea sobre enlaces full-duplex que mantienen el orden

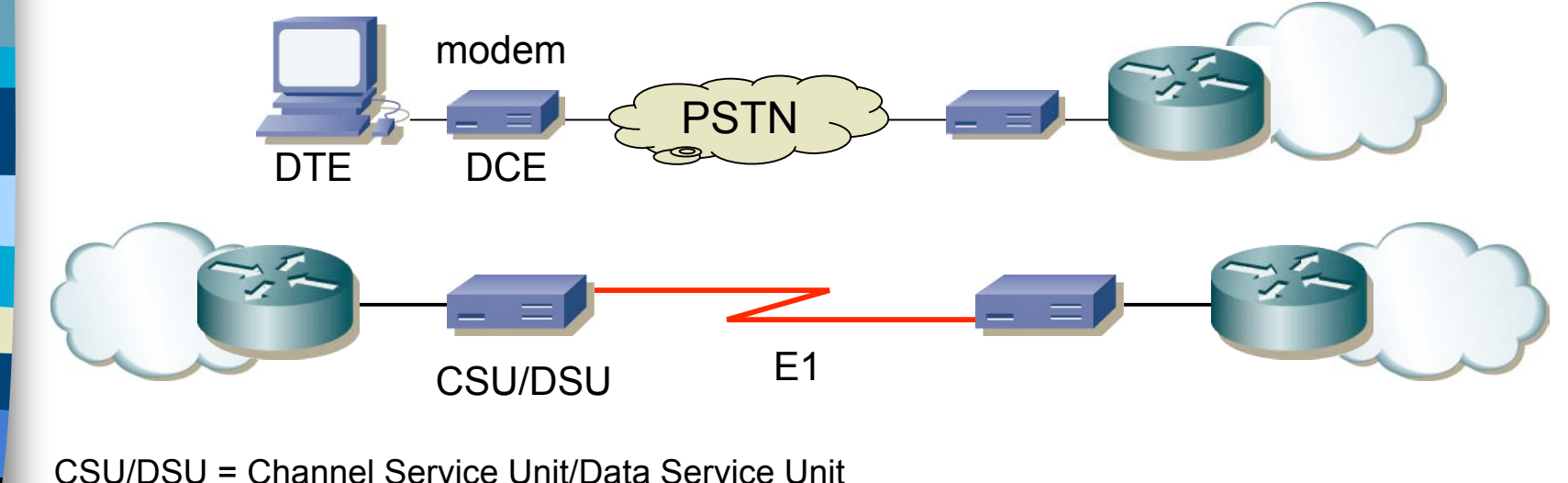

# PPP: encapsulación

- Puede transportar múltiples protocolos simultáneamente
- Marca el comienzo y final de cada trama
- Por defecto encapsulación HDLC (RFC 1662)
	- Flag (0x7e)
	- Address (solo 0xff = *All-Stations*)
	- Control (solo 0x03 = *Unnumbered Information* con bit Poll/Final a cero)
	- FCS (calculado desde el campo *Address*)
- Byte Stuffing
	- Carácter de escape = 0x7d
	- En la secuencia entre los Flags se escapan todos los caracteres 0x7d y 0x7e

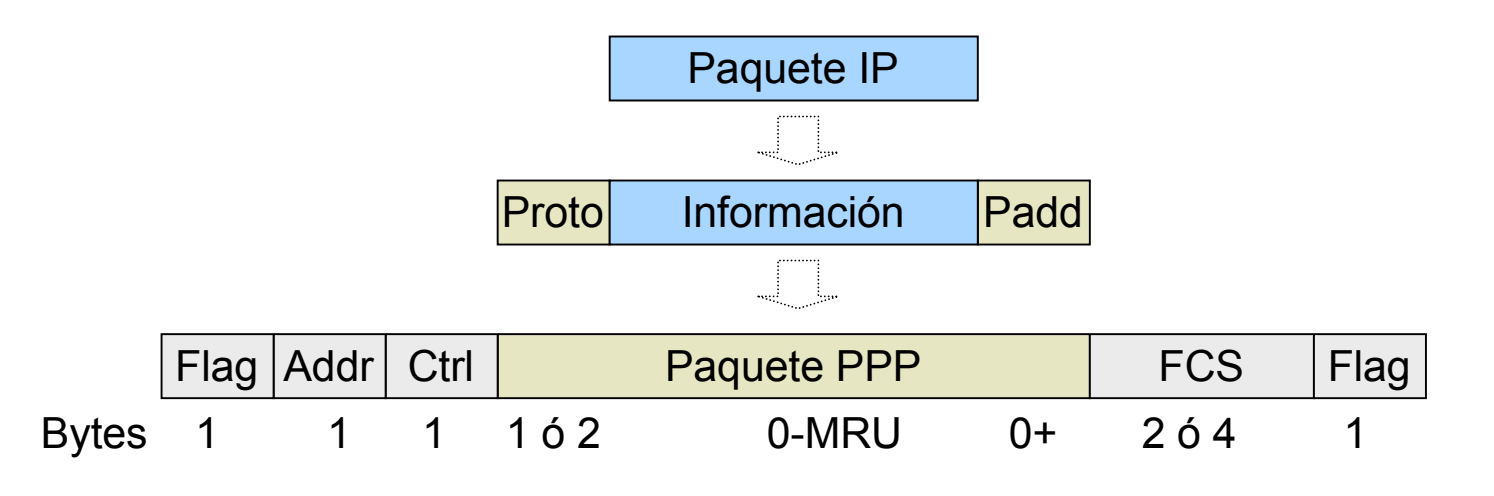

## PPP: LCP

- *Link Control Protocol*
- Permite que los extremos
	- Acuerden el formato de encapsulado
	- Terminen el enlace
	- Autentificación
	- Determinar si el enlace funciona correctamente
- **Para establecer comunicación cada extremo envía primero paquetes** LCP para configurar y comprobar el enlace
- **Tras establecer el enlace se puede realizar una autentificación de los** extremos (opcional)
- **El enlace permanece hasta que paquetes LCP o NCP lo desactivan o** hasta un evento externo

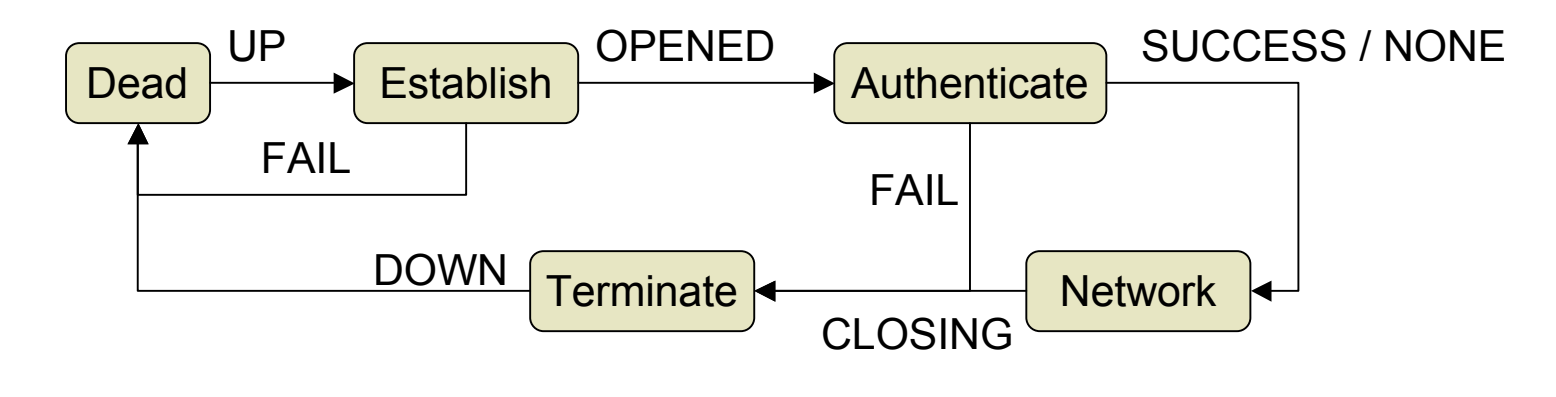

# PPP: LCP (Autentificación)

- PPP soporta autentificación antes de empezar con NCP
- **Dos** protocolos de autentificación:
	- PAP: *Password Authentification Protocol* (envía la password como texto, saludo a 2 vías)
	- CHAP: *Challenge Handshake Authentication Protocol* (saludo a 3 vías)

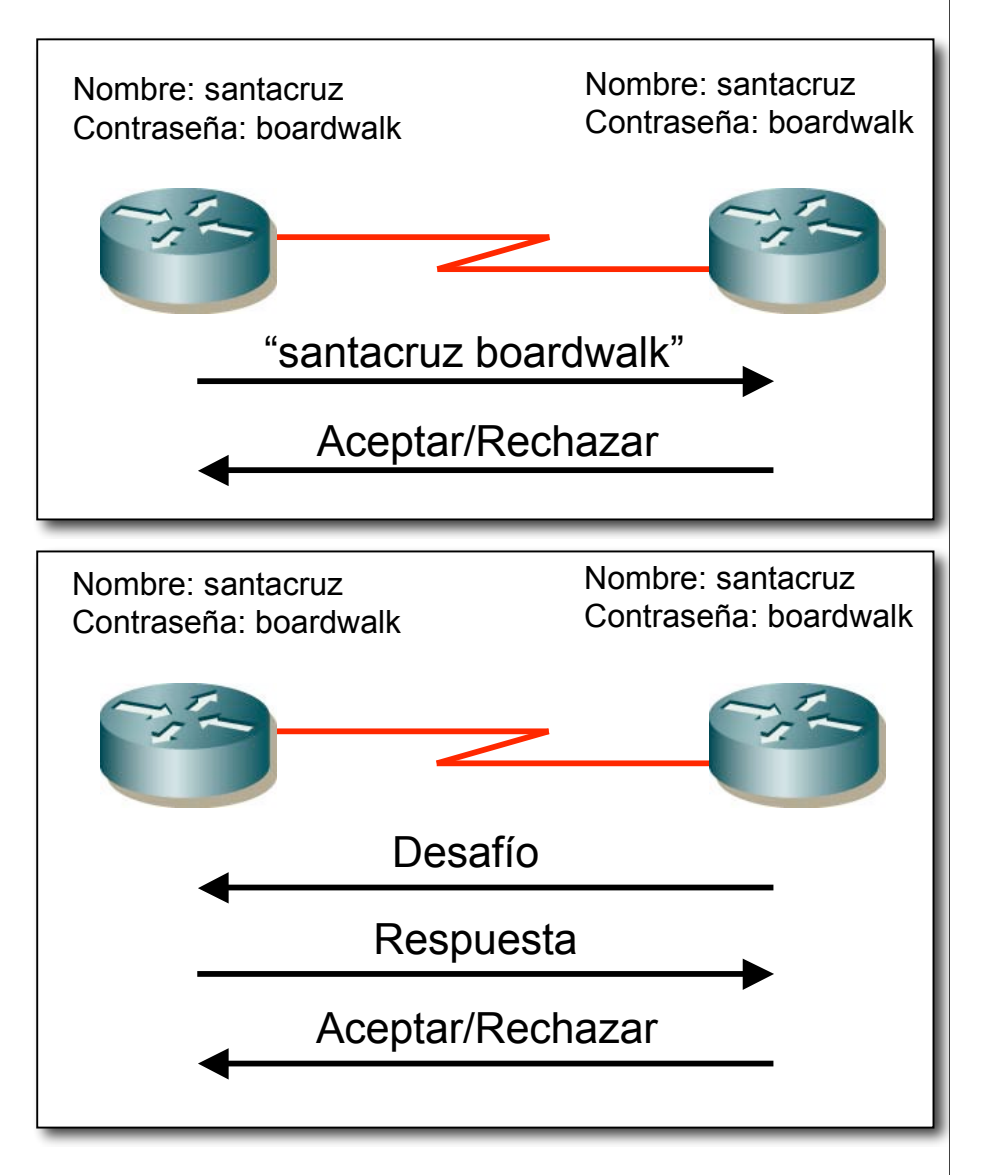

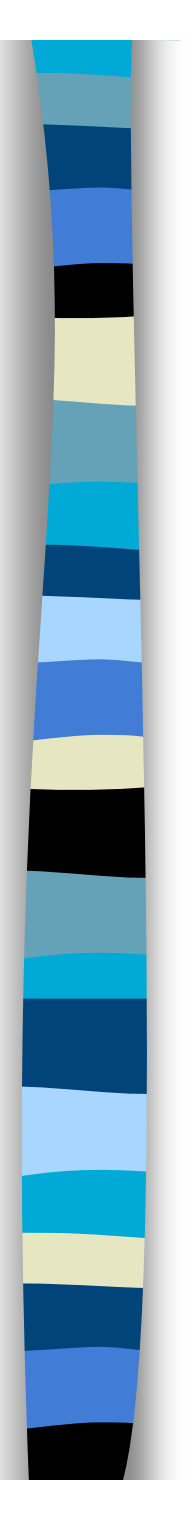

## PPP: NCP

- *Network Control Protocol*
- **Una vez el enlace está funcionando, cada NCP** configura un protocolo de red (IP, IPX, AppleTalk)
- Cada NCP puede ser activado o desactivado en cualquier momento
- **IFCP (NCP para IPv4, RFC 1332)** 
	- Responsable de configurar, activar y desactivar los módulos de IP en ambos extremos
	- Antes de poderse comunicar paquetes IP, IPCP debe alcanzar el estado "Opened"
	- Permite configurar las direcciones IP de los extremos
	- Permite especificar compresión de las cabeceras IP

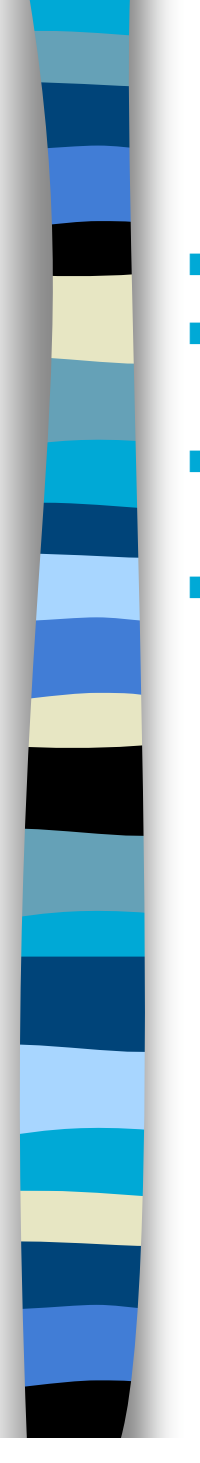

## POS

- **Requiere circuitos full-duplex Byte Stuffing**
- Se supone que se mantiene el orden
- **Puede transportar múltiples** protocolos simultáneamente
- **PPP** con entramado HDLC (RFC 1662)
	- Flag (0x7e)
	- Address (solo 0xff = All-Stations)
	- Control (solo 0x03 = Unnumbered Information con bit Poll/final a cero)
	- FCS (calculado desde el campo Address)
- - Carácter de escape = 0x7d
	- En la secuencia entre los Flags se escapan todos los caracteres 0x7d y 0x7e

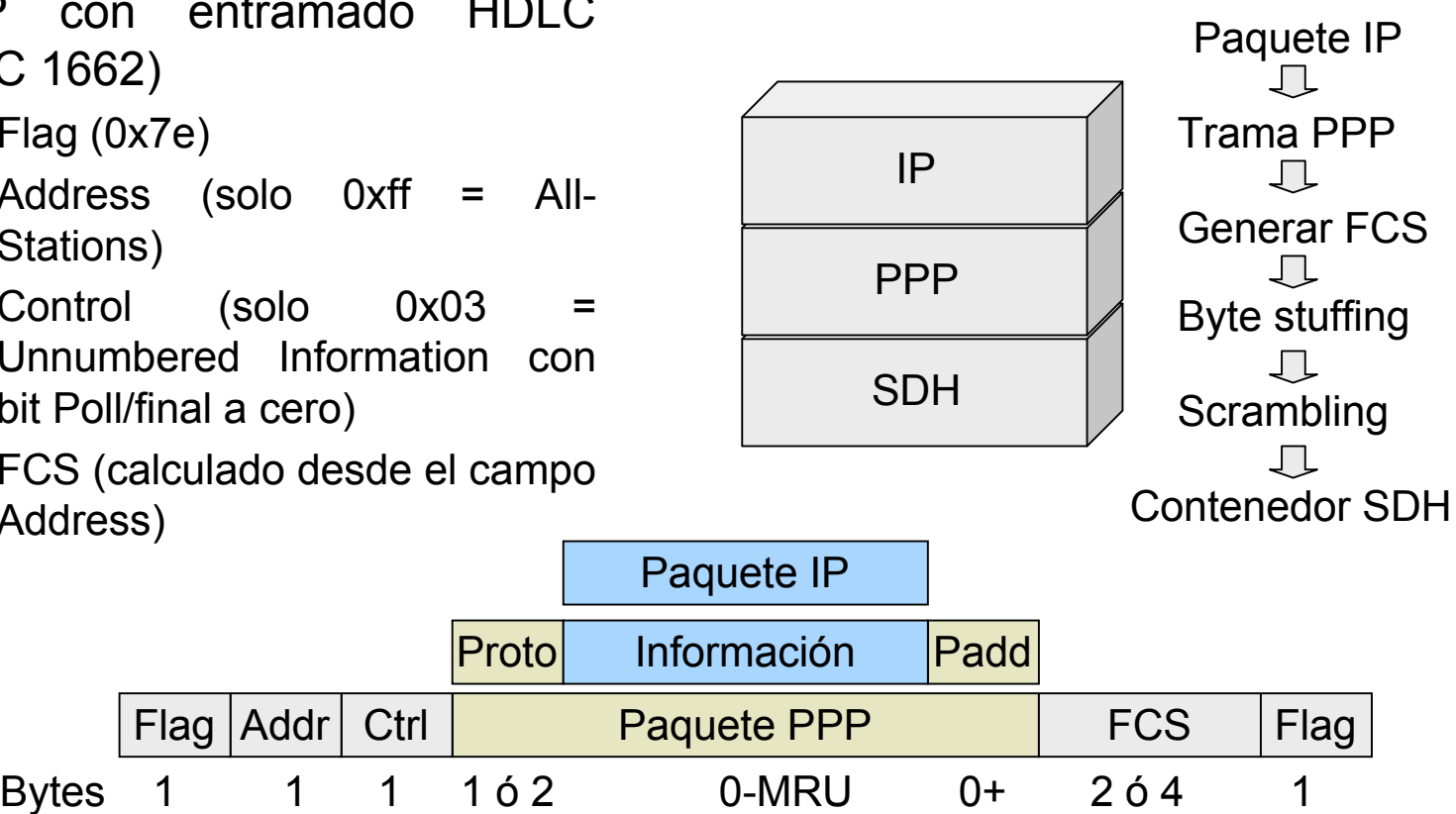

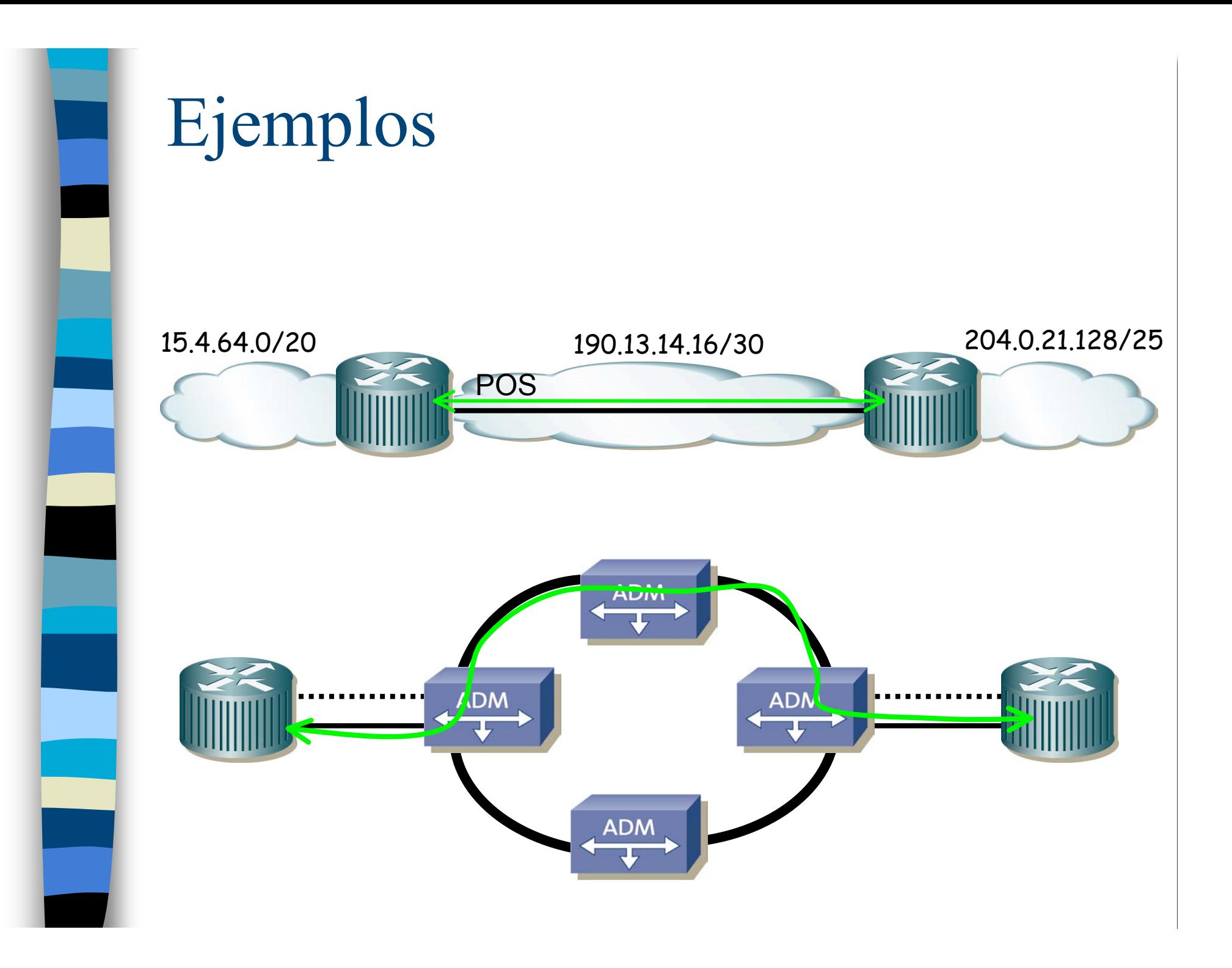

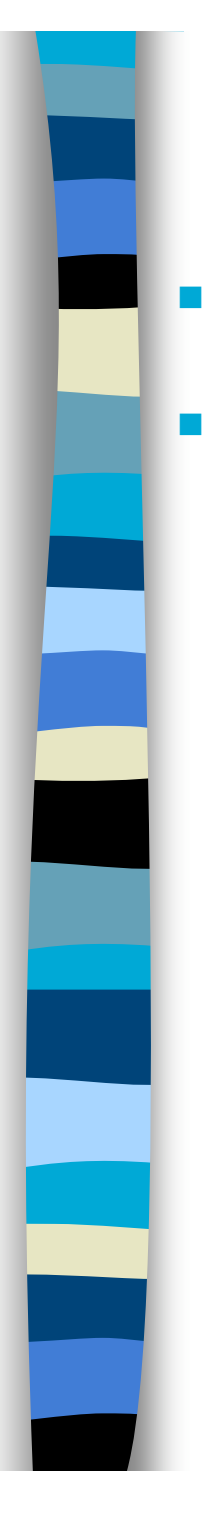

### **GFP**

**Asumiendo utilización 100% en la** Ethernet…

**Las velocidades de Ethernet no** se ajustan a las de SDH

- 10 Mbps sobre VC-3 : 20%
- 100 Mbps sobre VC-4 : 64%
- 1Gbps sobre VC-4-16c : 42%

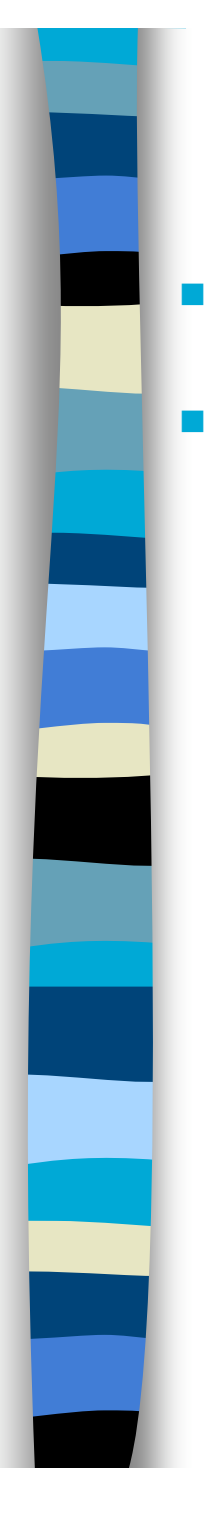

#### **GFP**

Asumiendo utilización 100% en la Ethernet…

se ajustan a las de SDH

- 10 Mbps sobre VC-3 : 20%
- 100 Mbps sobre VC-4 : 64%
- 1Gbps sobre VC-4-16c : 42%

 ATM ofrece mejor ajuste de velocidades

- Las velocidades de Ethernet no O mediante Concatenación Virtual:
	- 10Mbps en VC-12-5c : 92%
	- 100Mbps en VC-3-2v : 97%
	- 1Gbps en VC-4-7v : 92%
	- **Encapsulación G.7041:** 
		- *Generic Framing Procedure* (GFP, ITU T01b)
		- Puede transportar: Ethernet, PPP, FiberChannel, Gigabit Ethernet, etc.

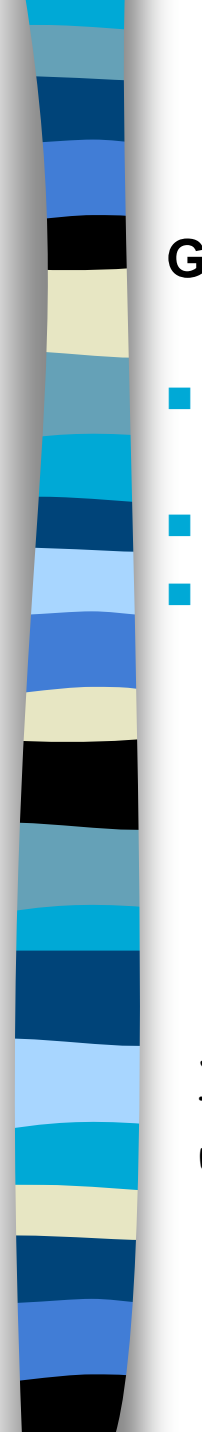

#### **GFP**

#### **GFP basado en tramas (***frame based***)**

- **Para conexiones que requieran** eficiencia y flexibilidad
	- Requiere *store-and-forward*
- **Esto añade latencia**

#### **GFP transparente**

- Para servicios sensibles a la latencia
- **El contenido del nivel físico a** transmitir se introduce en tramas de longitud constante
- Orientado a SANs

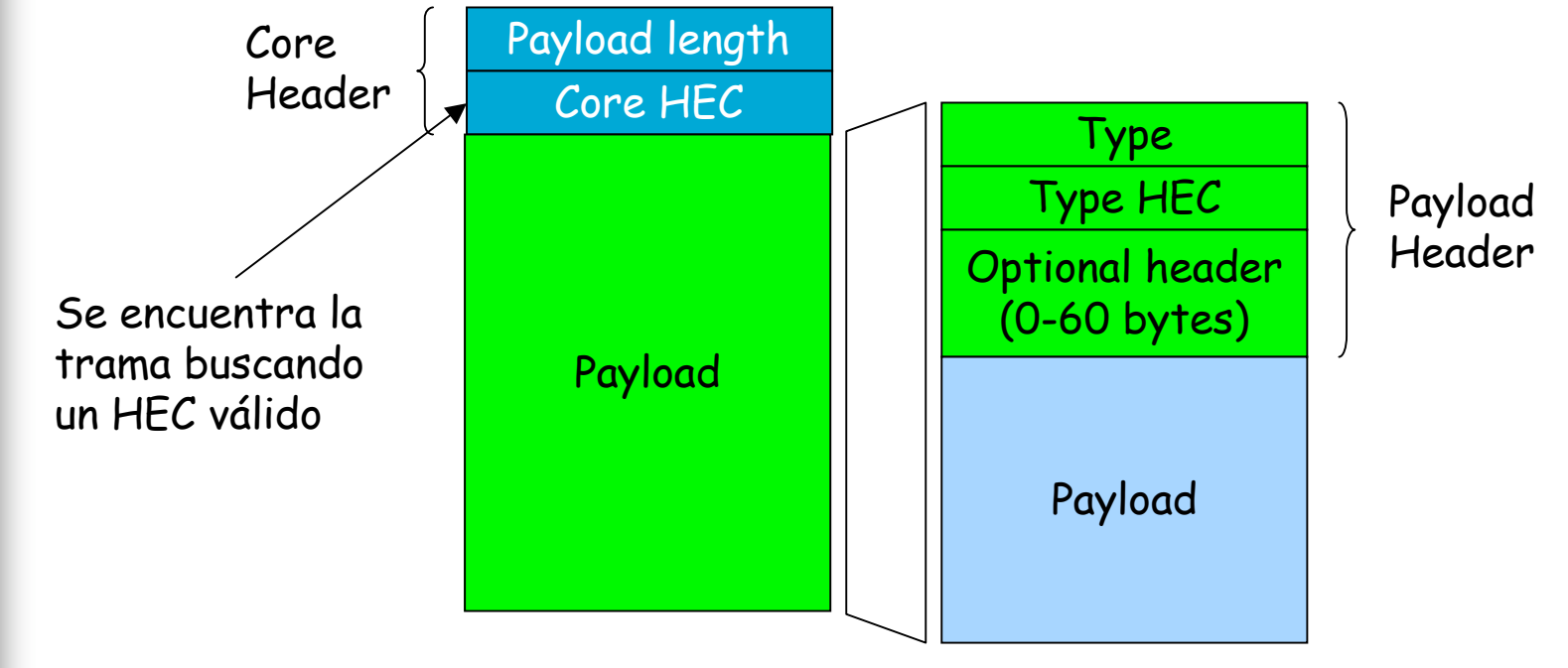

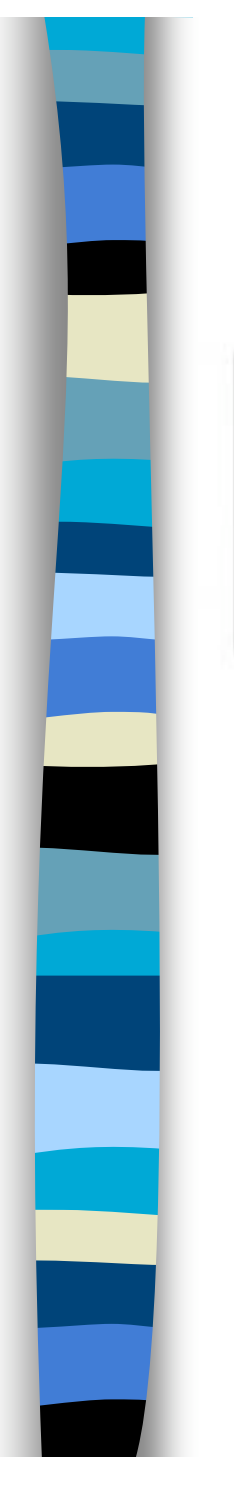

# Ejemplo

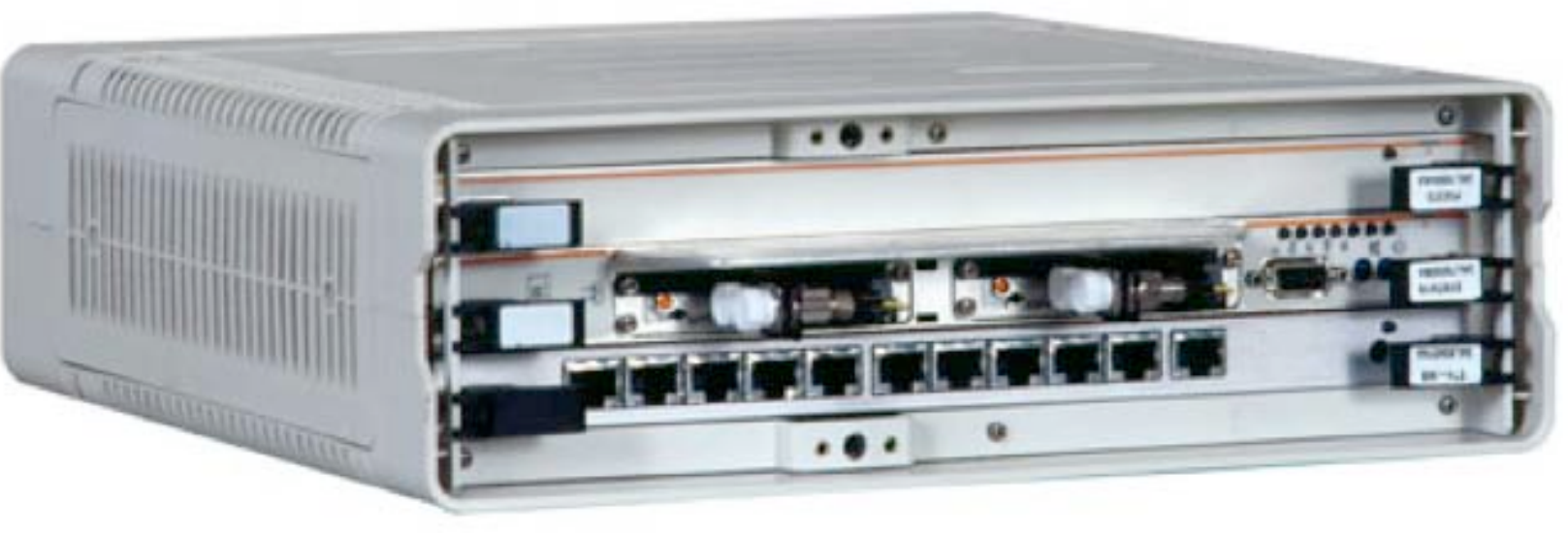

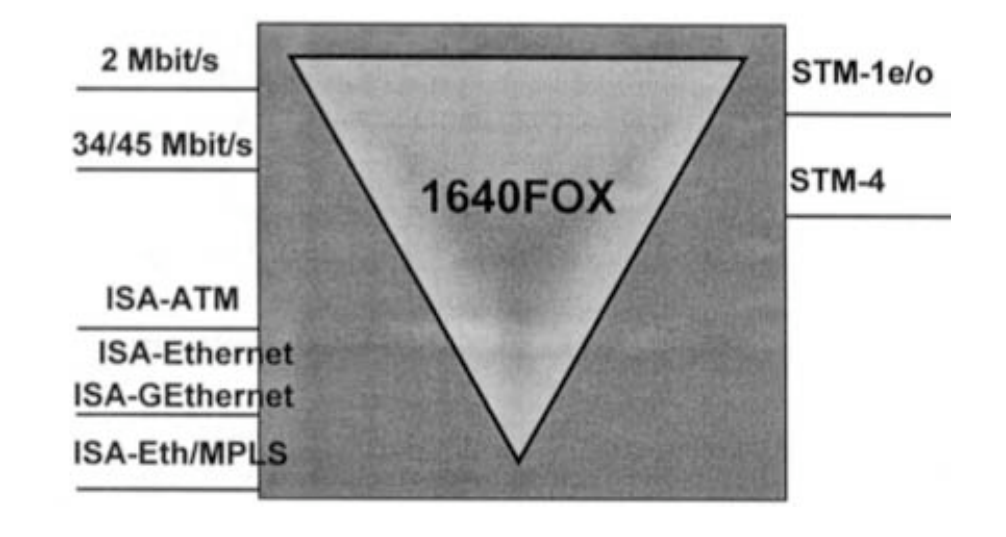

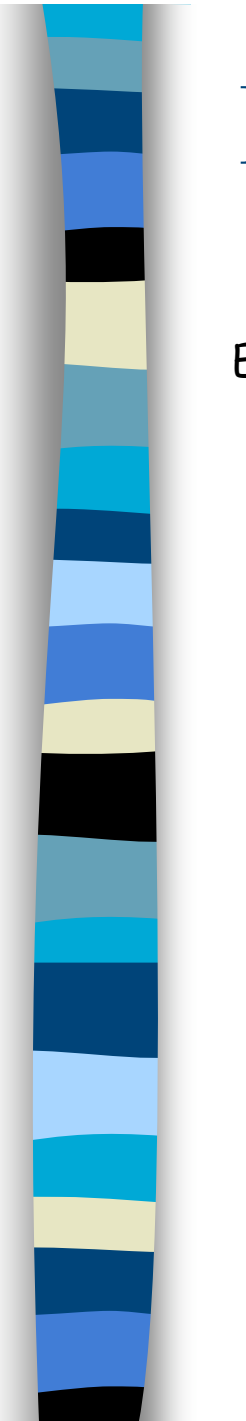

# Ejemplo

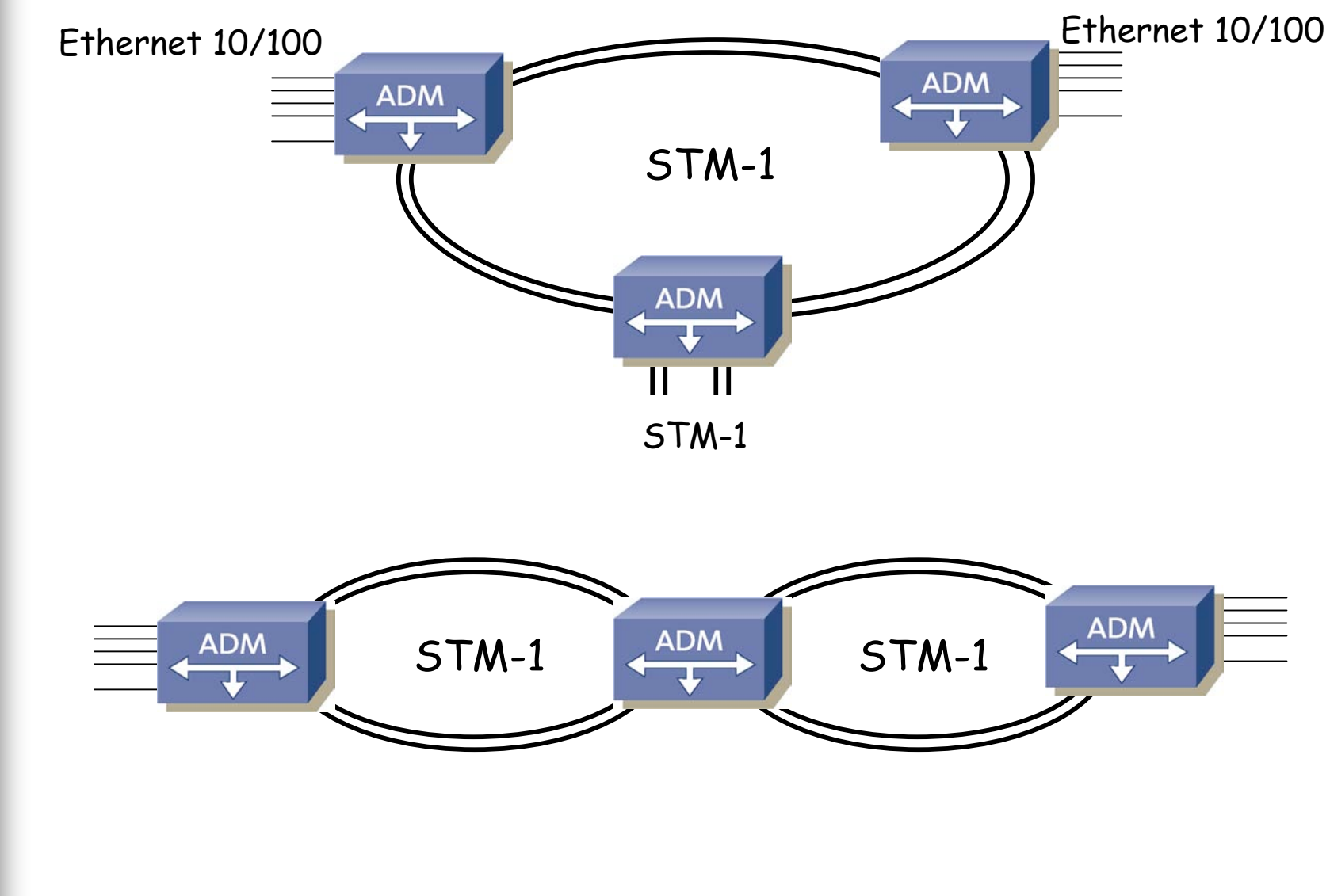

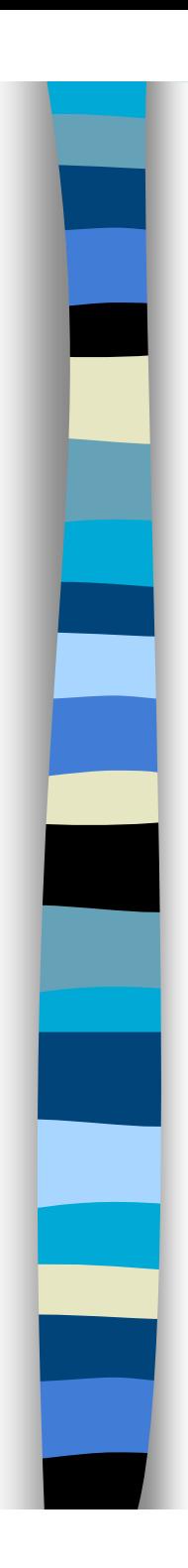

# Equipos

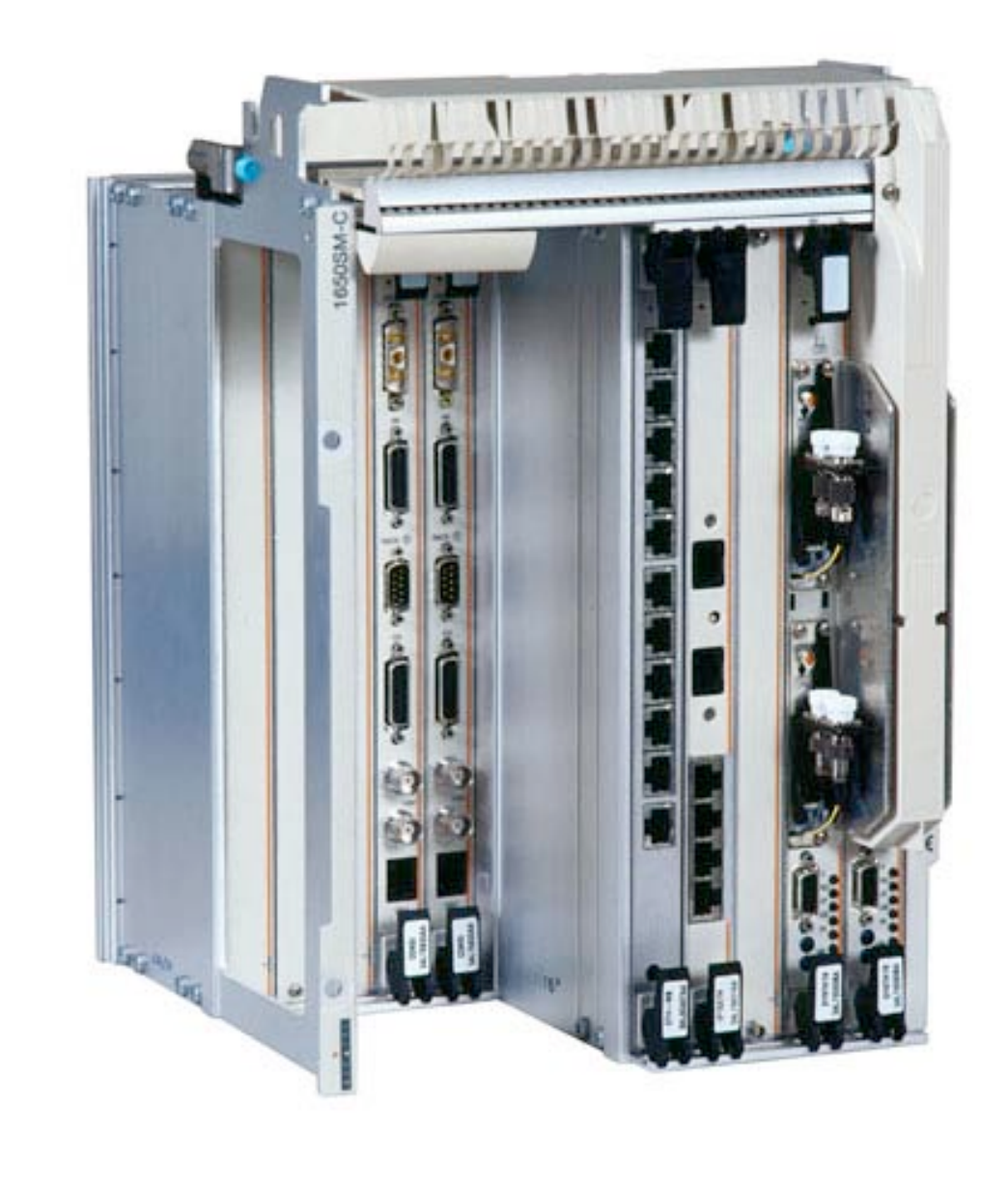